## SAP ABAP table RS2HANA VIEW SET {Settings for SAP HANA Views for BW InfoProvider}

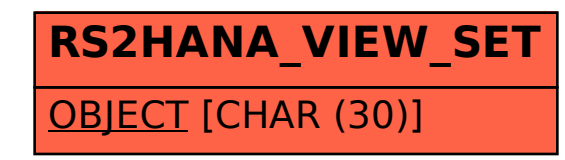